## **Seite 353: Berechnung des Einführungsbeispiels mit dem GTR**

## **Detaillierte Lösung für CASIO ClassPad**

Die Wahrscheinlichkeitsverteilung wird in den beiden Listen list1 und list2 eingegeben.

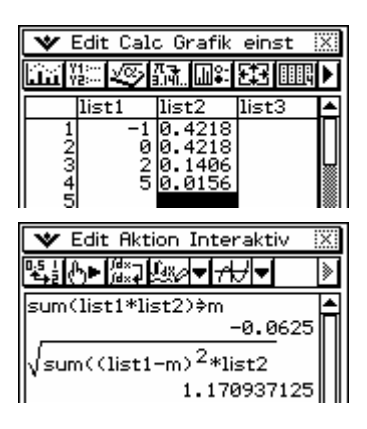

**Seite 353 Beispiel 1** 

## **Detaillierte Lösung für CASIO ClassPad**

vgl. die Hinweise **735401-3511** 

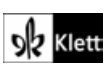